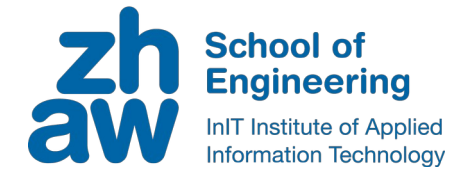

**Zurich University** of Applied Sciences

#### Zurich University of Applied Sciences (CH)

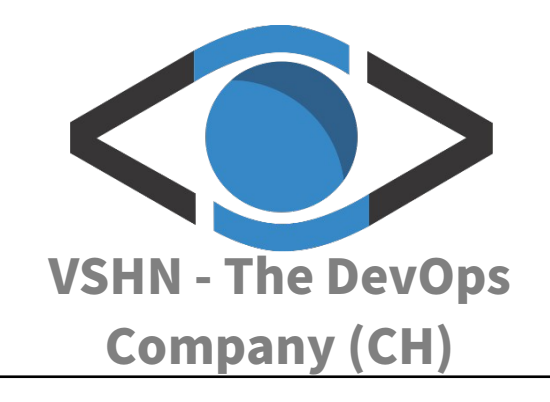

# Syn: <sup>®</sup> GitOps on A Stereoids with **<del>
■ Kubernetes the <mark>←</mark> Swiss Way**</del>

### Josef Spillner, Daiana Boruta, Tobias Brunner, Simon Gerber, Adrian Kosmaczewski

Sep 8-10, 2020 | Microservices | Bologna Online

### **Managed Cloud Applications**

School of

Engineering

IT Institute of Applied

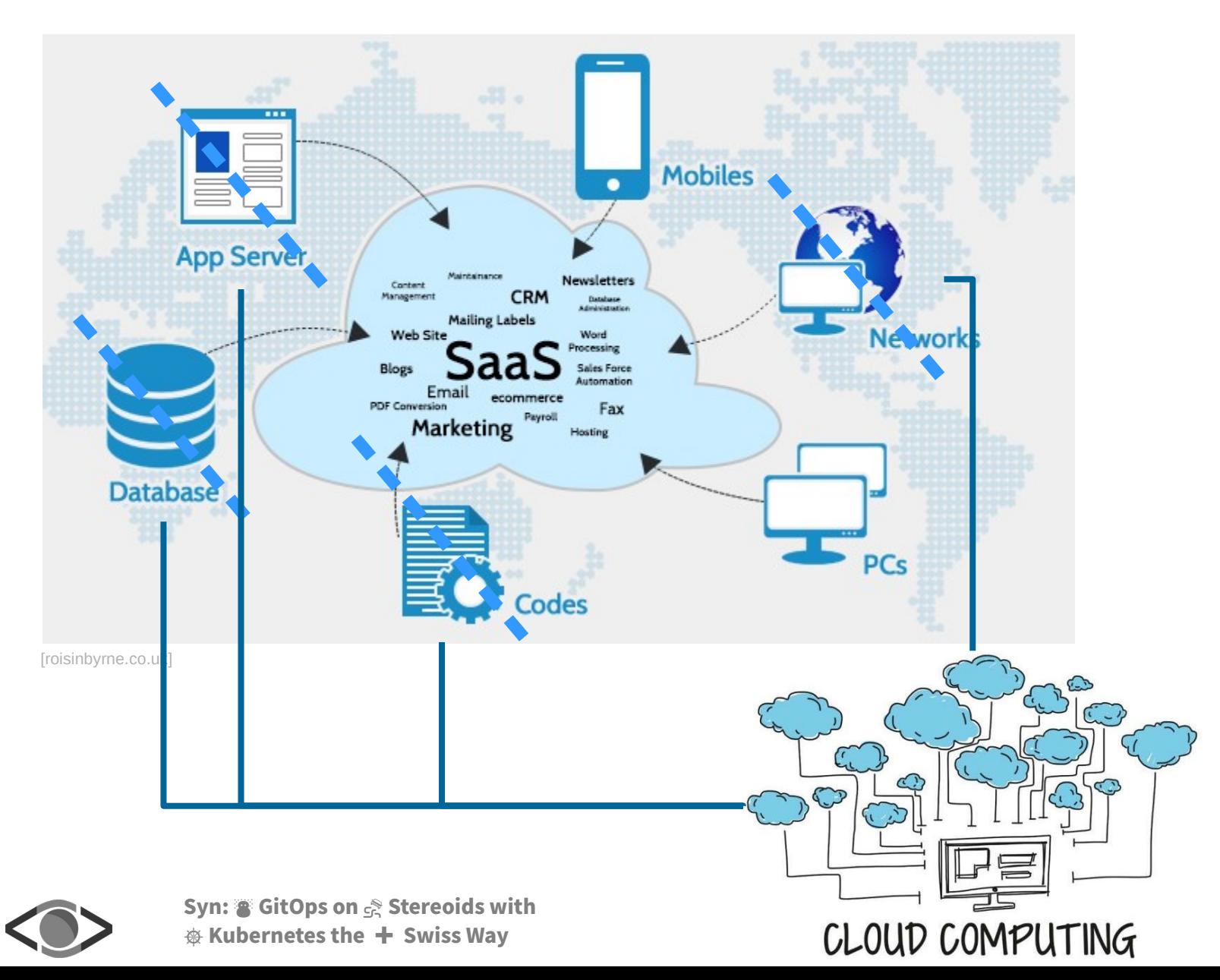

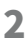

# Lifting Microservices  $\rightarrow$  Cloud Apps

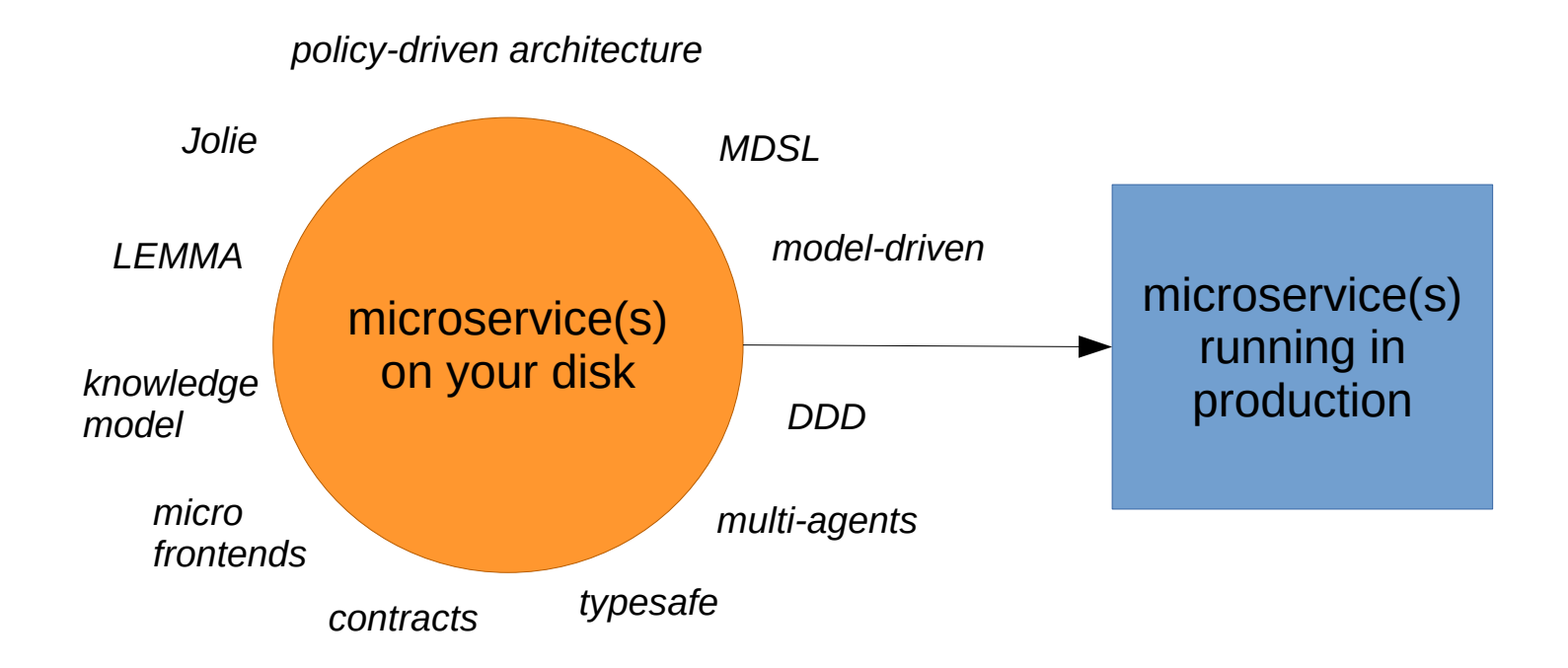

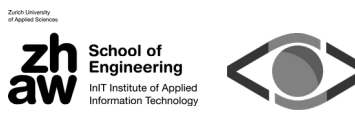

Syn: <sup>2</sup> GitOps on  $\geq$  Stereoids with \* Kubernetes the + Swiss Way

# Bringing apps into the cloud? Easy.

### 1. Download app

- 2. Oops, prerequisite: Install Kubernetes
	- Find right flavour. (K8s, K3s, µK8s, Minikube, EdgeKube, Kind, FLEDGE, ...)
	- Set cluster + extensions up the right way. (K3d, K9s, Fission, ...)
	- Set up namespaces, document them, adhere to docs...
	- Ensure networking is up. Depending on flavour. (traefik, ...)
	- Do something with secrets. (vault, ...)
	- $\cdot$  Deploy app.
	- $\cdot$  Oops, wrong parameters. Find where to change. (helm, ...)
	- $\cdot$  Test. (What is the IP address again?)
	- Oops, wrong version. Undeploy, deploy again.
	- $\cdot$  Could we not automate that? (argocd, ...)
	- Fiddle with Git commit hooks.

3a. Run out of time

#### 3b. Pay somebody to run out of time. 3c. Come up with a smarter solution.

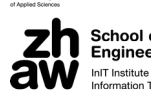

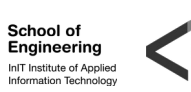

<sup>●</sup> ...

# Syn - Concepts & Innovation

Bring your own cloud (BYOC).

Customisation grows with the application project needs. Redirect platform endpoints flexibly.

Explicit local mode.

Check and validate configuration before breaking something.

#### Strong multi-cloud support.

Deploy to arbitrary combinations of private/public clusters. Care less about inhomogeneous infrastructure.

Hierarchical code-driven development. Attach Git repos as needed. Hook into hierarchy config trees.

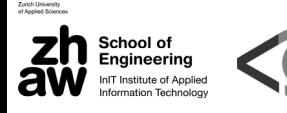

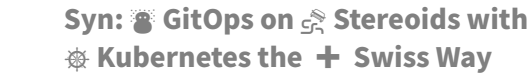

### Syn - System Model

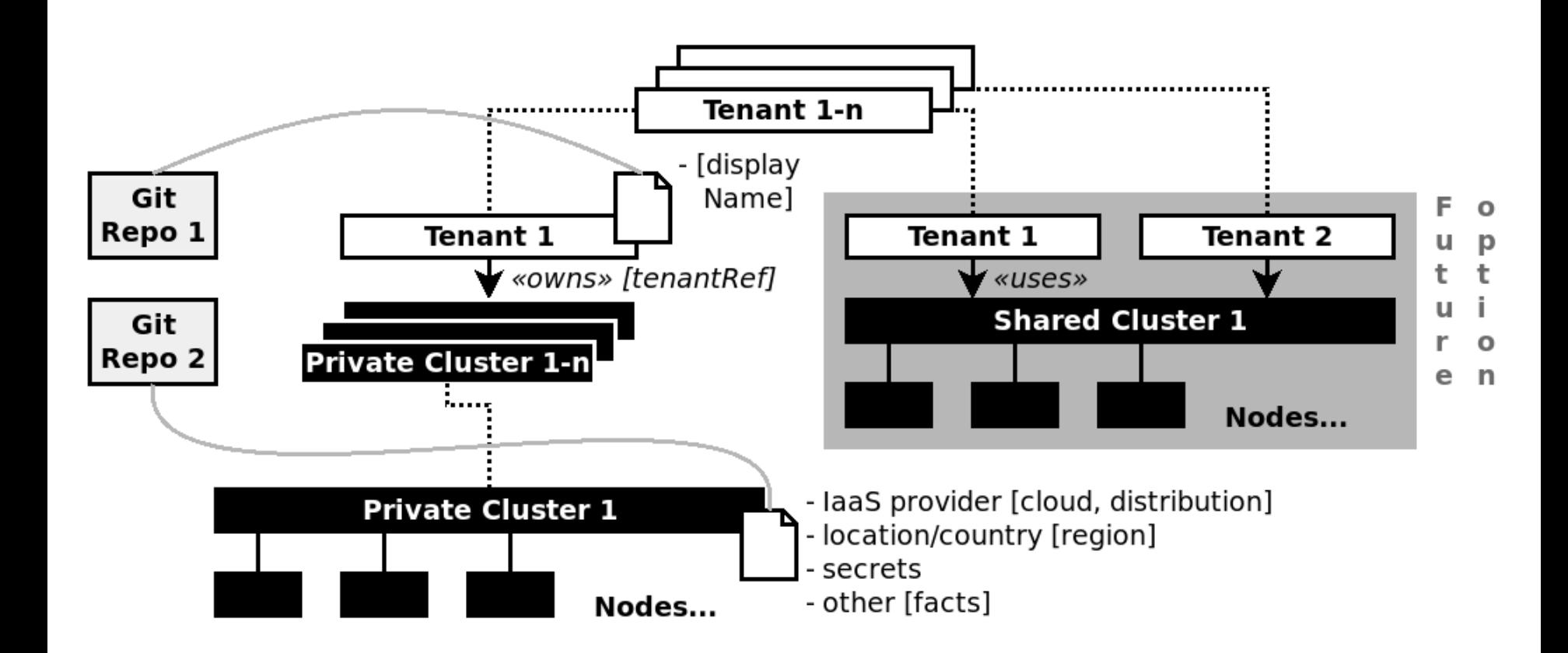

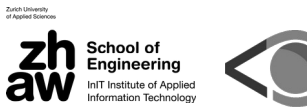

# Syn - Architecture

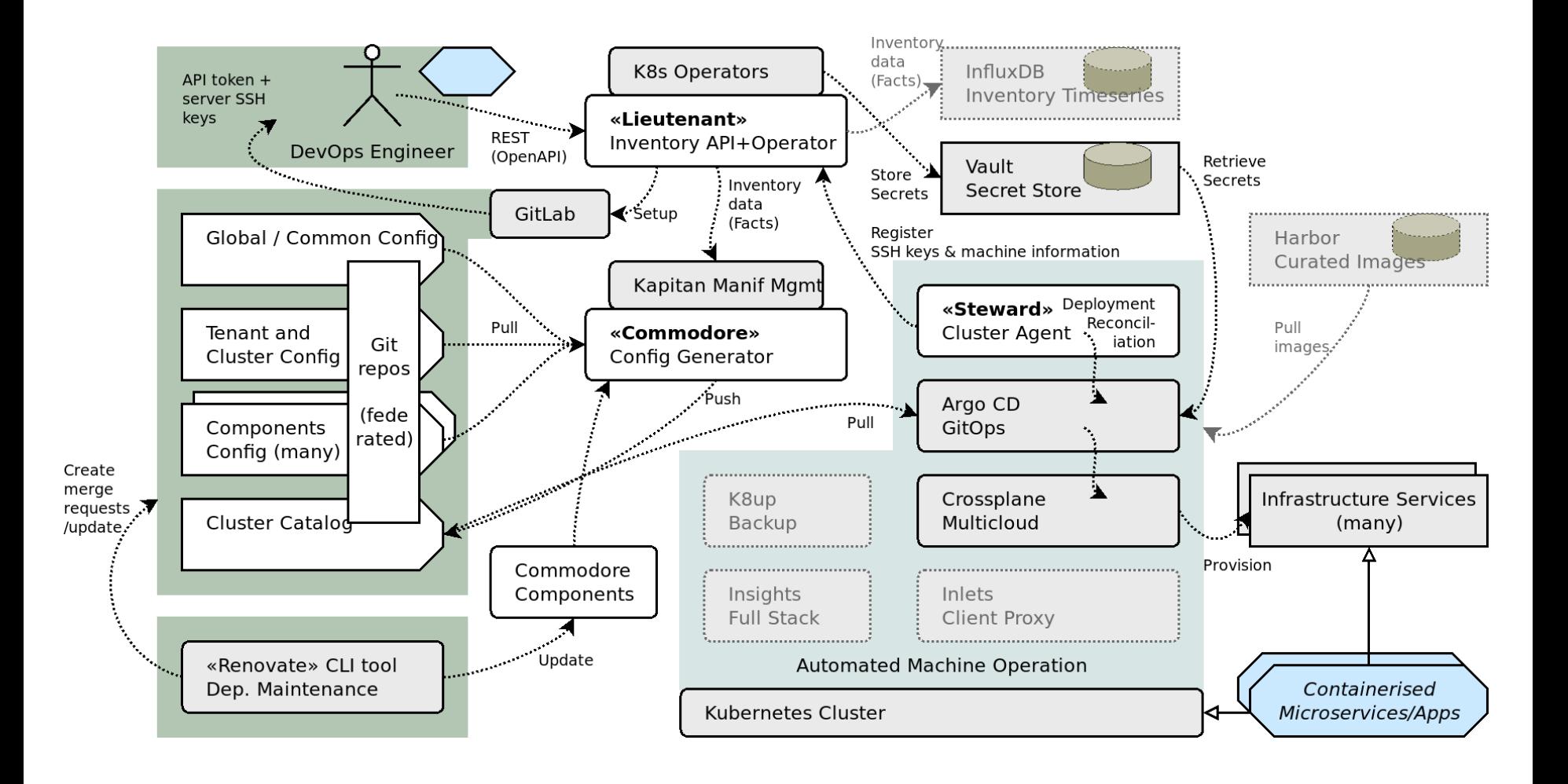

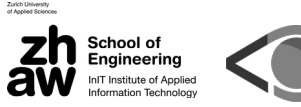

Syn: <sup>8</sup> GitOps on <sup>8</sup> Stereoids with \* Kubernetes the + Swiss Way

# Lieutenant API

API objects & methods

- bootstrapping:
	- installSteward (per machine; incl. ArgoCD)
- cluster:
	- create, delete, get, list, update
- inventory:
	- update, query
- tenant:
	- create, delete, get, list, update (incl. Git repo property)
- system:
	- docs, healthz, openapi

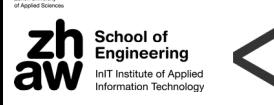

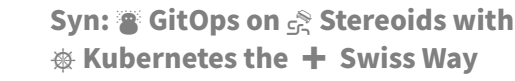

### From Claudio`s talk on autonomic microservices:

Containers are just components that cannot play any actions for changing their own structure. They are manipulated by the infrastructure.

#### True for most platforms, but no longer (necessarily) with Syn:

Commodore Components allow you to customize and extend the number and variety of tasks that you can perform with Project Syn. Using Commodore Components, you can customize and apply changes to all of your clusters, ensuring conformity, coherence, alignment, and drastically reducing the workload for DevOps engineers.

#### How?

- Based on all YAML/JSON manifest information
- Jsonnet templating language
	- extensions to JSON: variables, functions
	- OOP access to system components (K8s, Kapitan) & app
- activation  $\rightarrow$  rebuild, redeployment
	- code push (GitOps, immutable infrastructure); or
	- CRD/app Commodore request (programmable infrastructure)

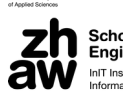

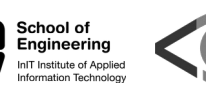

#### Jsonnet example: variable vs. annotation pattern

```
14 lines (12 sloc) 387 Bytes
      local kap = import 'lib/kapitan.libjsonnet';
  \mathbf{1}local kube = import 'lib/kube.libjsonnet';
  2
      local inv = kap.inventory();3
      local sc = import 'lib/storageclass.libsonnet';
  \triangle5
      local params = inv.parameters.storageclass;
  6
  8
      ſ
  9
         [name]:sc.storageClass(name) + params.classes[name]
 10
        for name in std.objectFields(params.classes)
 11
 12
      + \{[if std. length(params.classes) == \theta then '.gitkeep']: {},
 13
 14
      }
                                local storageClass(name) = kube._Object('storage.k8s.io/v1', 'StorageClass', name) {
                                  metadata+: \{annotations+: {
                                      [if params.defaultClass == name then 'storageclass.kubernetes.io/is-default-class']: 'true',
                                    \},
                                  },
```
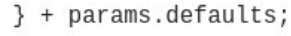

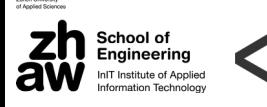

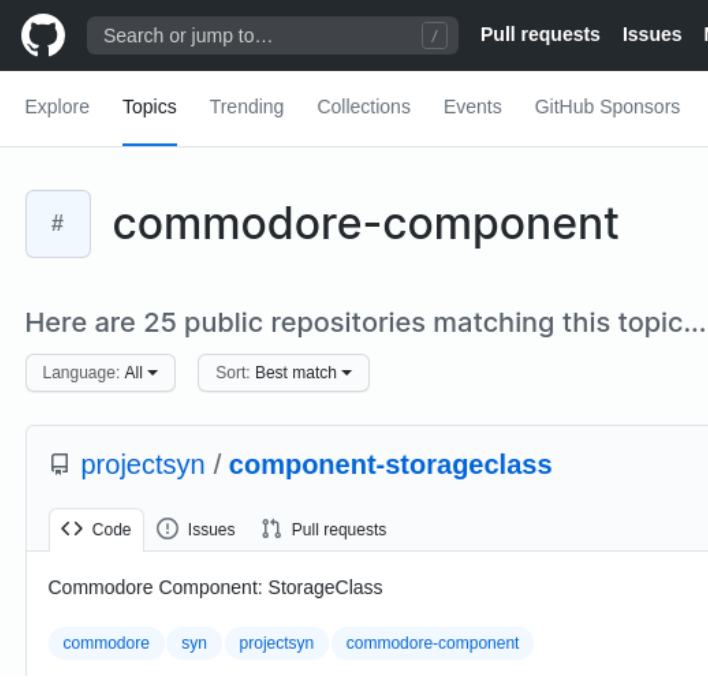

argocd backup-k8up espejo fluentbit keycloak metallb metrics-server networkpolicy openshift4-authentication openshift4-cloudscale openshift4-console openshift4-registry prometheus-adapter resource-locker steward **storageclass** 

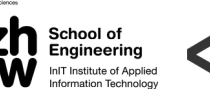

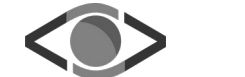

 $\bullet\bullet\bullet$ 

Advantages:

- re-use factor known from CBSE/SOSE adjusted to microservices
	- growing library
	- $\cdot$  hierarchical configuration support
- easy cloud-nativeness («exploiting cloud possibilities»)
	- «I need backup» but do not want to care about e.g. S3 backup
- stronger self-service aspect
	- trusted components may require higher privileges, e.g. to create new system objects
- policies & conventions
	- e.g. namespaces

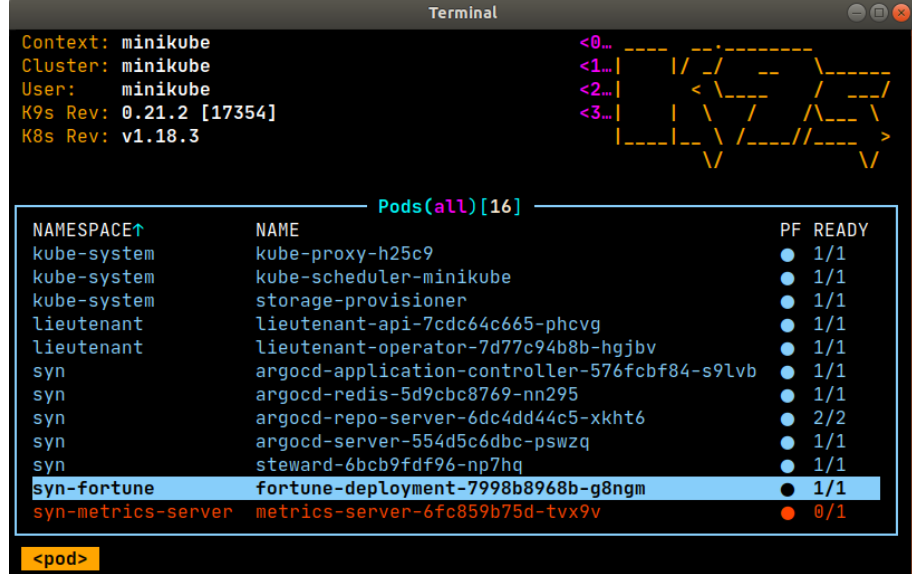

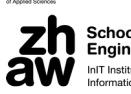

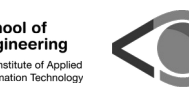

# **Syn - Bootstrapping**

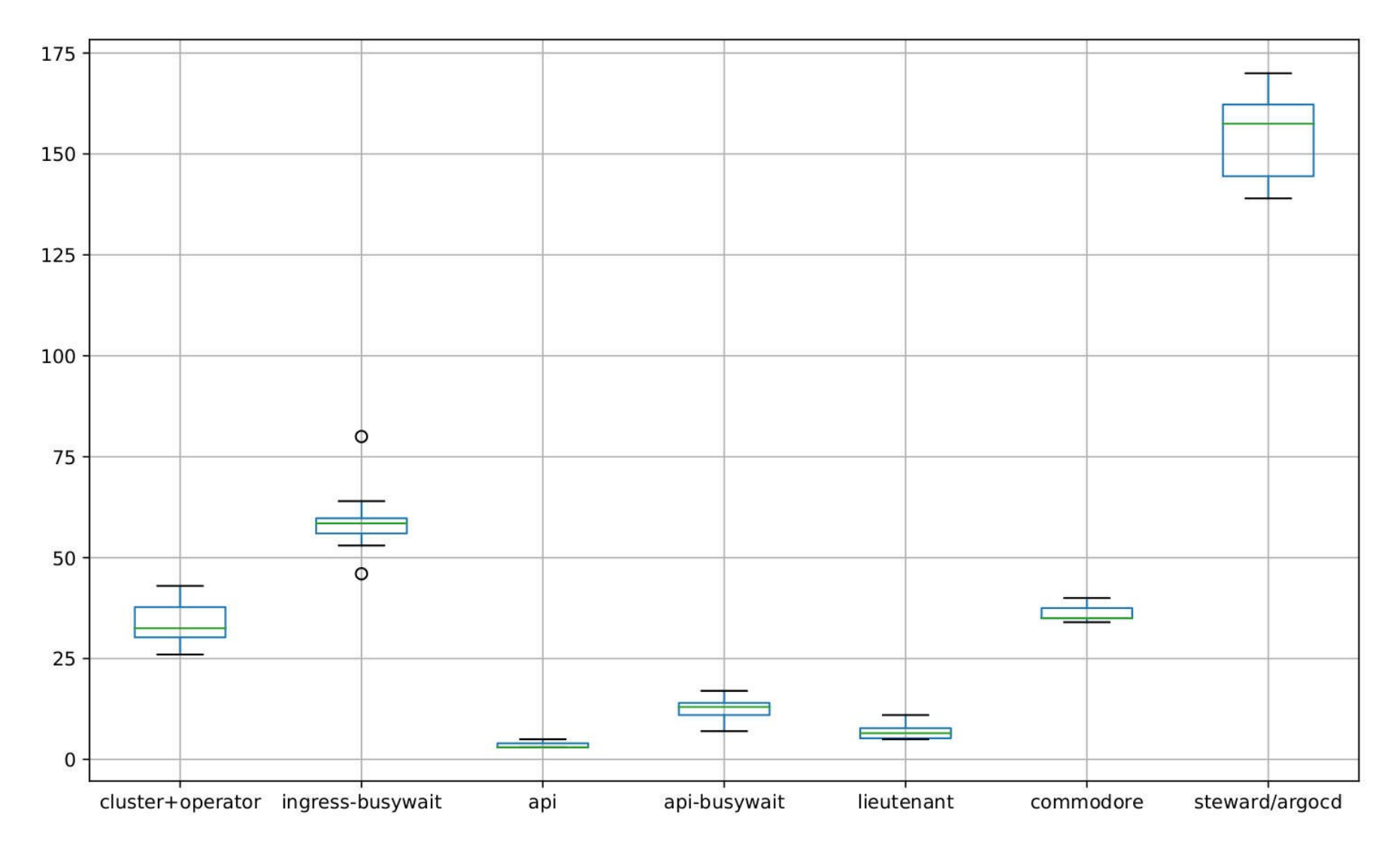

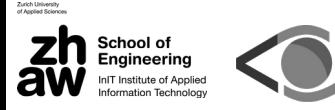

# **Demo (self-service)**

- # 0. Install k3d, kubectl, jq, curl etc.
- (automation: commodore-component-tutorial/0\_requirements.sh)  $#$
- (git@github.com:projectsyn/commodore-component-tutorial.git)  $#$
- # 1. Login to gitlab.com (create account if needed)
- # 2. Go to settings
- # 3. Generate Personal Access Token for 'api' access
- #4. Download script and run with token [not secure but convenient]

curl 'https://drive.switch.ch/index.php/s/sNQz0yfHMmBMV5j/download' \ > allsetup.sh && bash !\$

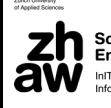

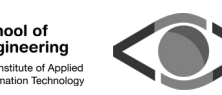

### **Project Syn - Resources**

#### **Roadmap**

0.1: March 2020 0.2: July 2020 Next: dynamic config hierarchies, component testing, ...

Website

https://syn.tools/syn/index.html

**Tutorials** 

https://syn.tools/syn/tutorials/getting-started.html https://docs.syn.tools/tuto/index.html

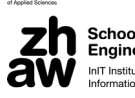

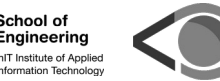